## **МИНОБРНАУКИ РОССИИ**

**Федеральное государственное бюджетное образовательное учреждение высшего образования «Горно-Алтайский государственный университет» (ФГБОУ ВО ГАГУ, ГАГУ, Горно-Алтайский государственный университет)**

# **Новые информационные технологии в гуманитарных исследованиях**

## рабочая программа дисциплины (модуля)

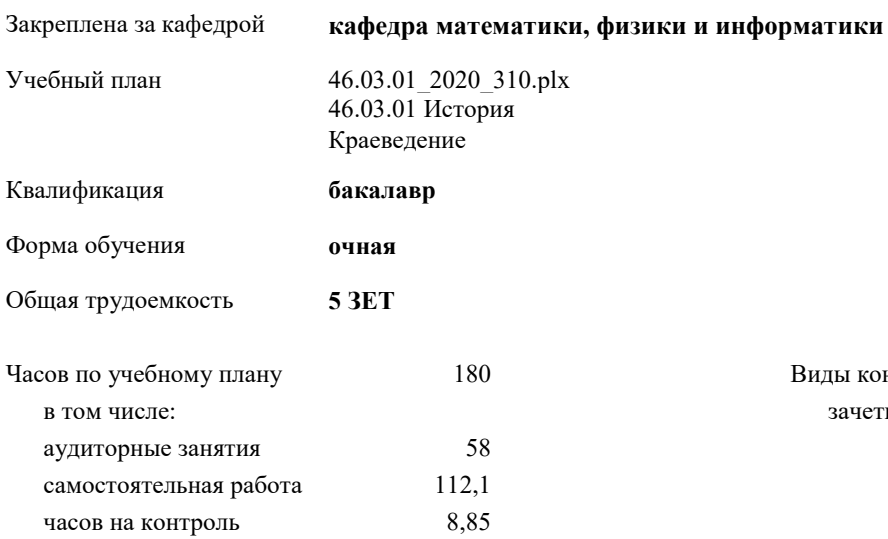

Виды контроля в семестрах: зачеты с оценкой 7

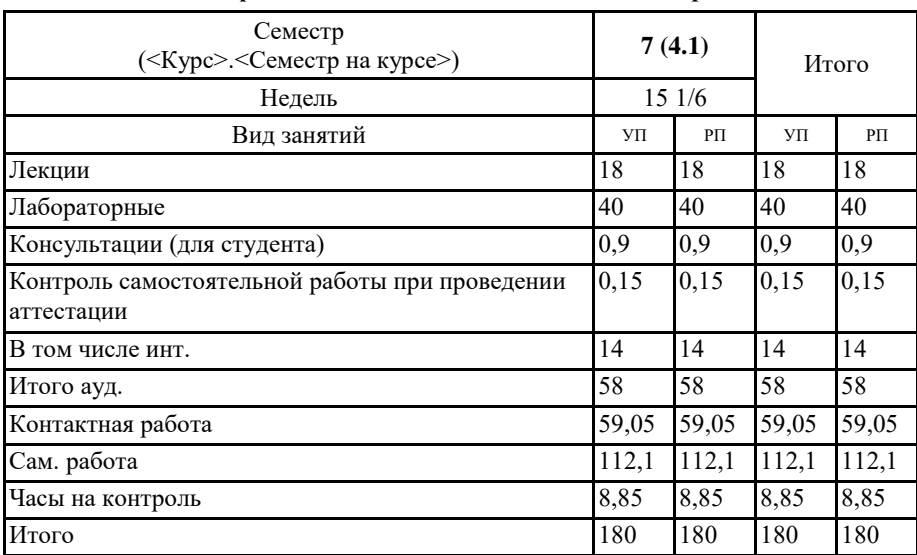

#### **Распределение часов дисциплины по семестрам**

VII-46.03.01 2020 310.plx

 $\kappa$ .  $\phi$ -M.H., *douenm*, *Kapanuna* Csemrana *Hopsesna* 

Рабочая программа дисциплины

Новые информационные технологии в гуманитарных исследованиях

разработана в соответствии с ФГОС:

Федеральный государственный образовательный стандарт высшего образования по направлению подготовки 46.03.01 ИСТОРИЯ (уровень бакалавриата) (приказ Минобрна уки России от 07.08.2014 г. № 950)

составлена на основании учебного плана: 46.03.01 История утвержденного учёным советом вуза от 30.01.2020 протокол № 1.

Рабочая программа утверждена на заседании кафедры кафедра математики, физики и информатики

Протокол от 14.05.2020 протокол № 9

Зав. кафедрой Раенко Елена Александровна

Court

#### **Визирование РПД для исполнения в очередном учебном году**

Рабочая программа пересмотрена, обсуждена и одобрена для исполнения в 2020-2021 учебном году на заседании кафедры **кафедра математики, физики и информатики**

> Протокол от  $2020 \text{ r.}$   $\mathcal{N}_{\mathcal{Q}}$ Зав. кафедрой Раенко Елена Александровна

#### **Визирование РПД для исполнения в очередном учебном году**

Рабочая программа пересмотрена, обсуждена и одобрена для исполнения в 2021-2022 учебном году на заседании кафедры **кафедра математики, физики и информатики**

> Протокол от  $2021 \text{ r. } N_2$ Зав. кафедрой Раенко Елена Александровна

#### **Визирование РПД для исполнения в очередном учебном году**

Рабочая программа пересмотрена, обсуждена и одобрена для исполнения в 2022-2023 учебном году на заседании кафедры **кафедра математики, физики и информатики**

> Протокол от  $2022 \text{ r. } N_2$ Зав. кафедрой Раенко Елена Александровна

**Визирование РПД для исполнения в очередном учебном году**

Рабочая программа пересмотрена, обсуждена и одобрена для исполнения в 2023-2024 учебном году на заседании кафедры **кафедра математики, физики и информатики**

> Протокол от 08 июня 2023 г. №11 Зав. кафедрой Богданова Рада Александровна

## **1. ЦЕЛИ И ЗАДАЧИ ОСВОЕНИЯ ДИСЦИПЛИНЫ**

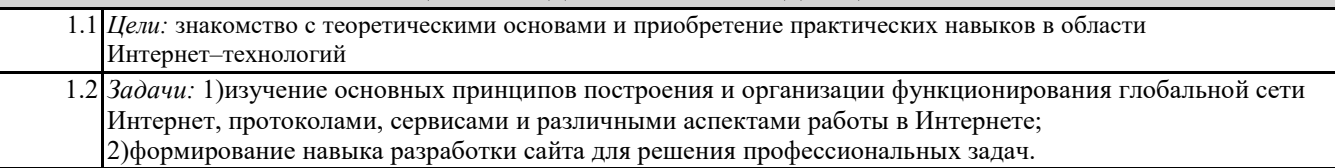

## **2. МЕСТО ДИСЦИПЛИНЫ В СТРУКТУРЕ ООП**

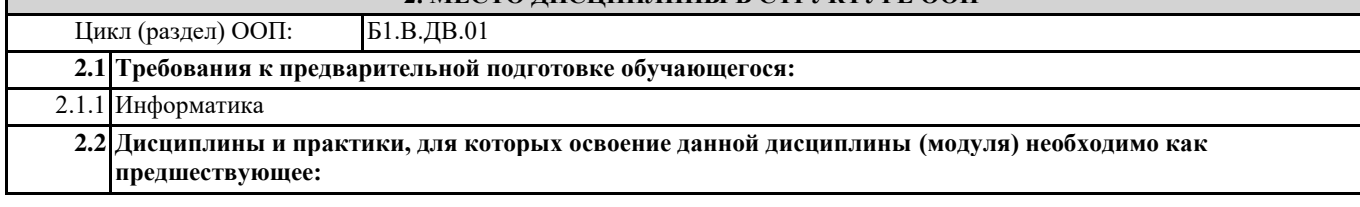

#### **3. КОМПЕТЕНЦИИ ОБУЧАЮЩЕГОСЯ, ФОРМИРУЕМЫЕ В РЕЗУЛЬТАТЕ ОСВОЕНИЯ ДИСЦИПЛИНЫ (МОДУЛЯ)**

**ПК-9:способность к работе в архивах и музеях, библиотеках, владением навыками поиска необходимой информации в электронных каталогах и в сетевых ресурсах**

**Знать:**

основные понятия, методы и средства представления информации в локальных и глобальных сетях; основы языка разметки HTML

**Уметь:**

создавать гипертекстовую страницу в формате HTML

**Владеть:**

навыком создания сайтов для решения профессиональных задач

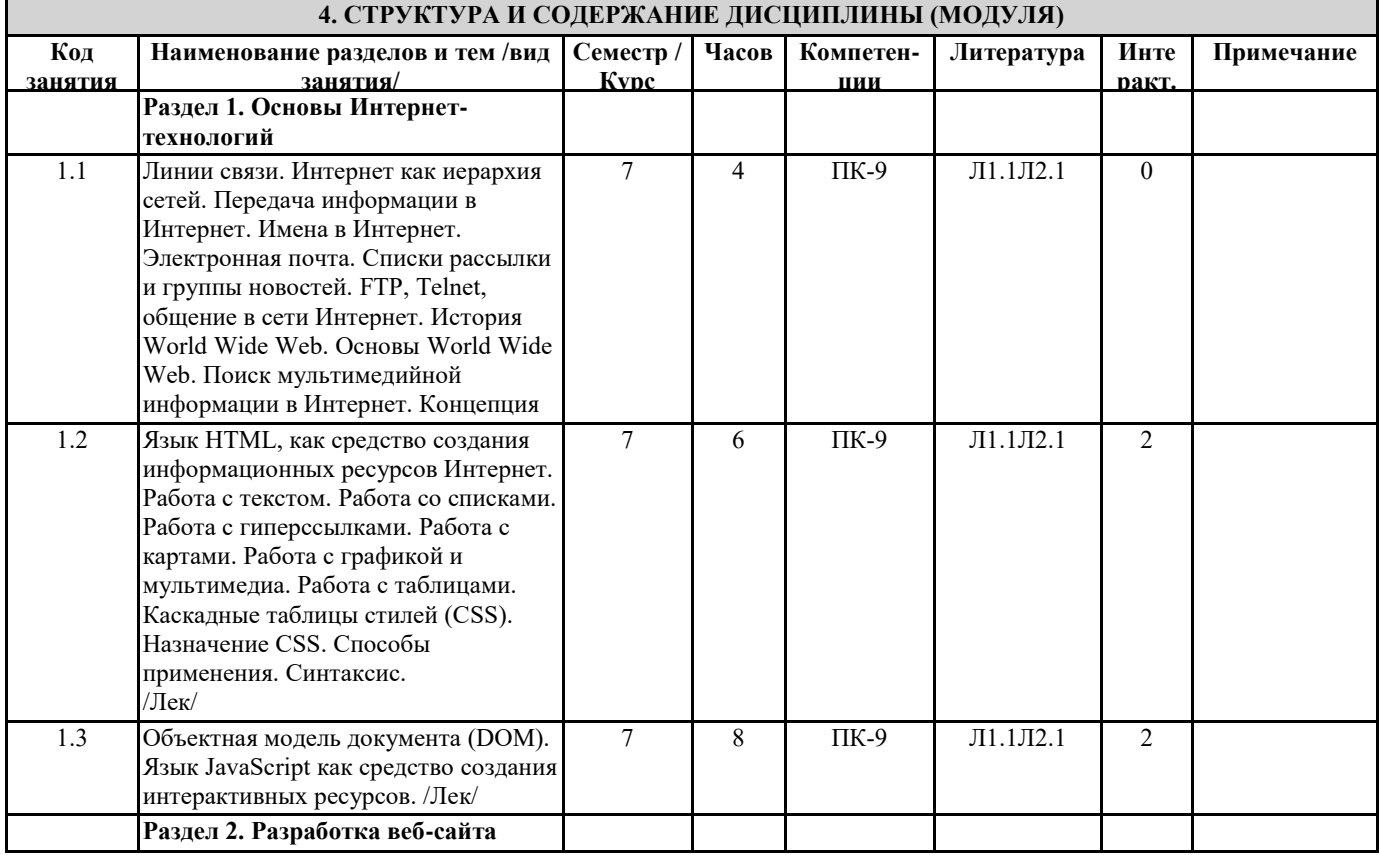

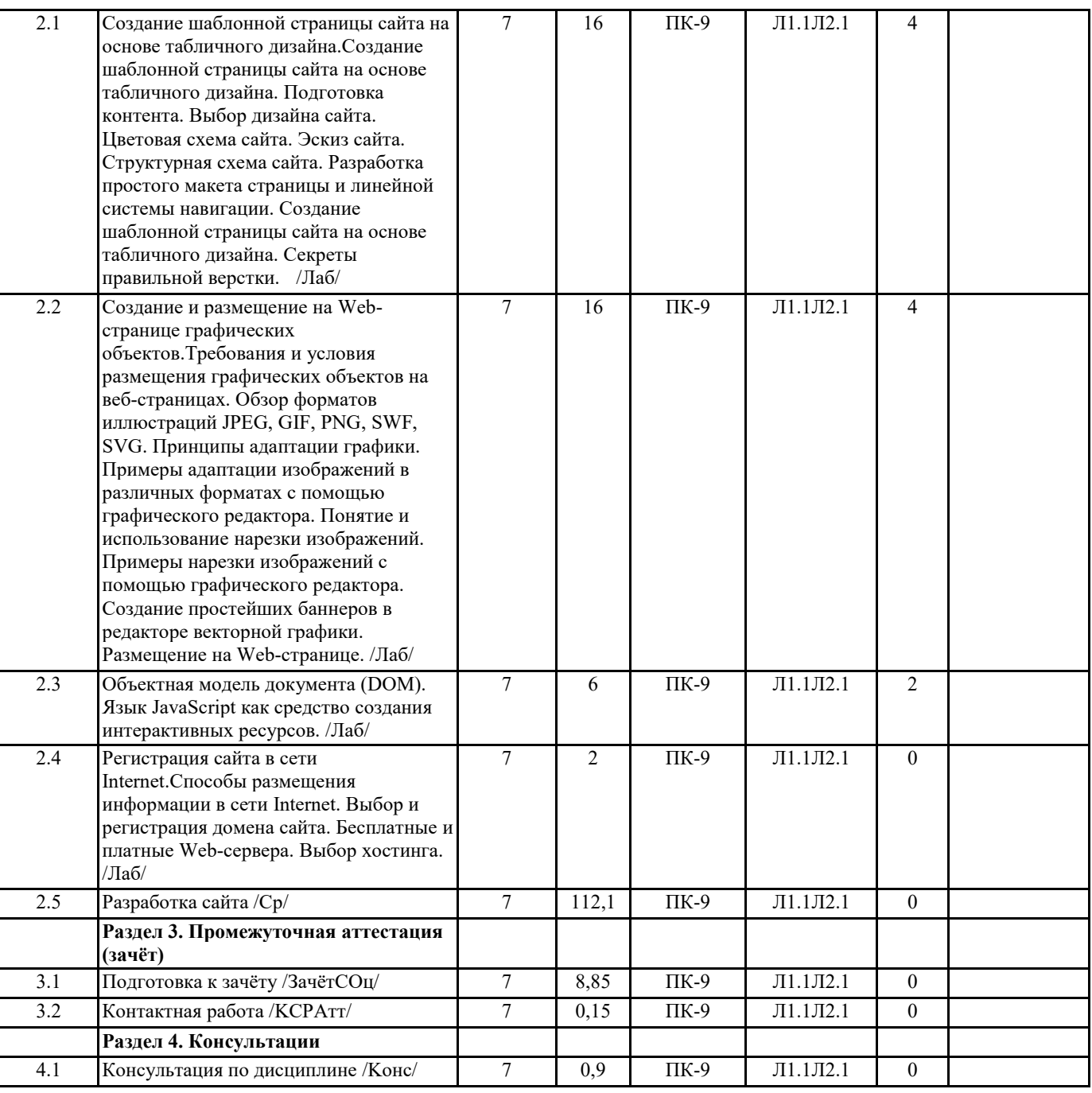

## **5. ФОНД ОЦЕНОЧНЫХ СРЕДСТВ**

#### **5.1. Контрольные вопросы и задания**

Текущий контроль осуществляется по выполнению практических и лабораторных работ, результаты которых проверяются в конце занятия.

Примерные вопросы для подготовки к зачету:

1. Линии связи. Интернет как иерархия сетей.

2. Передача информации в Интернет. Имена в Интернет.

3. FTP, Telnet, общение в сети Интернет.

3. Концепция web 2.0.

4. Клиентская часть среды проектирования. Программы просмотра WEB-страниц (обозреватели, браузеры), характеристика, возможности и особенности

5. Основы языка HTML. Правила построения HTML документов, теги, параметры, значения.

6. Структура HTML документа. Раздел заголовка и тело документа.

7. Форматирование символов. Заголовки, шрифты, размеры шрифта, цветовое оформление текста.

8. Разбиение документа на части, выравнивания, отступы.

9. Организация ссылок внутри одного документа. Обеспечение навигации по документу.

9. Организация связи между отдельными документами. Создание навигационной панели.

10. Списки нумерованные, их создание и особенности. Использование списка при организации оглавления.

11. Создание маркированных списков. Использование в качестве маркера графического изображения.

12. Списки- определения и их применение при построении простой справочной системы.

13. Графика на Web- страницах, ее возможности. Использование графики в качестве фона Web-страницы.

14. Встраиваемое изображение. Размеры, рамки. Взаимное расположение изображения и текста.

15. Изображение как часть элемента строки.

16. Представление информации с помощью таблиц. Основные методы построения и использования таблиц. Заголовок, рамки,

размеры. Расстояние между ячейками таблицы, отступ от границы ячейки от содержимого, рамки, размеры.

17. Использование таблицы как средство форматирования Web- страниц. Размещение данных внутри ячейки, различные способы выравнивания.

18. Использование простой фреймовой структуры для задания оглавления и документов.Обеспечение навигации по документу.

19. "Плавающие" фреймы, создание и использование.

20. Формы, правила построения и обработки. Использование форм для обеспечения диалога с пользователем.

21. Объектная модель документа (DOM). Язык JavaScript как средство создания интерактивных ресурсов.

Задания для самостоятельной работы

Задание 1. Самостоятельно разработайте небольшой сайт на две-три страницы, который должен соответствовать правилам оформления (подбор и структурирование информации, дизайн, техническая часть).

**5.2. Темы письменных работ**

не предусмотрено

**Фонд оценочных средств**

Формируется отдельным документом в соответствии с Положением о фонде оценочных средств ГАГУ

#### **6. УЧЕБНО-МЕТОДИЧЕСКОЕ И ИНФОРМАЦИОННОЕ ОБЕСПЕЧЕНИЕ ДИСЦИПЛИНЫ (МОДУЛЯ) 6.1. Рекомендуемая литература 6.1.1. Основная литература** Авторы, составители Заглавие Издательство, год Эл. адрес Л1.1 Семенов А.А. Сетевые технологии и интернет: учебное пособие Санкт-Петербург: Санкт-Петербургский государственный архитектурностроительный университет, ЭБС АСВ, 2017 http://www.iprbooksho p.ru/66840.html **6.1.2. Дополнительная литература** Авторы, составители Заглавие Издательство, год Эл. адрес Л2.1 Берлин А.Н. Основные протоколы Интернет: учебное пособие Москва: Интернет-Университет Информационных Технологий (ИНТУИТ), 2020 http://www.iprbooksho p.ru/89452.html **6.3.1 Перечень программного обеспечения** 6.3.1.1 Kaspersky Endpoint Security для бизнеса СТАНДАРТНЫЙ 6.3.1.2 MS WINDOWS 6.3.1.3 MS Access 6.3.1.4 MS Office 6.3.1.5 Statistica 6.3.1.6 GIMP 6.3.1.7 Яндекс.Браузер 6.3.1.8 Google Chrome 6.3.1.9 7-Zip 6.3.1.10 6.3.1.11 VLC media player 6.3.1.12 NVDA

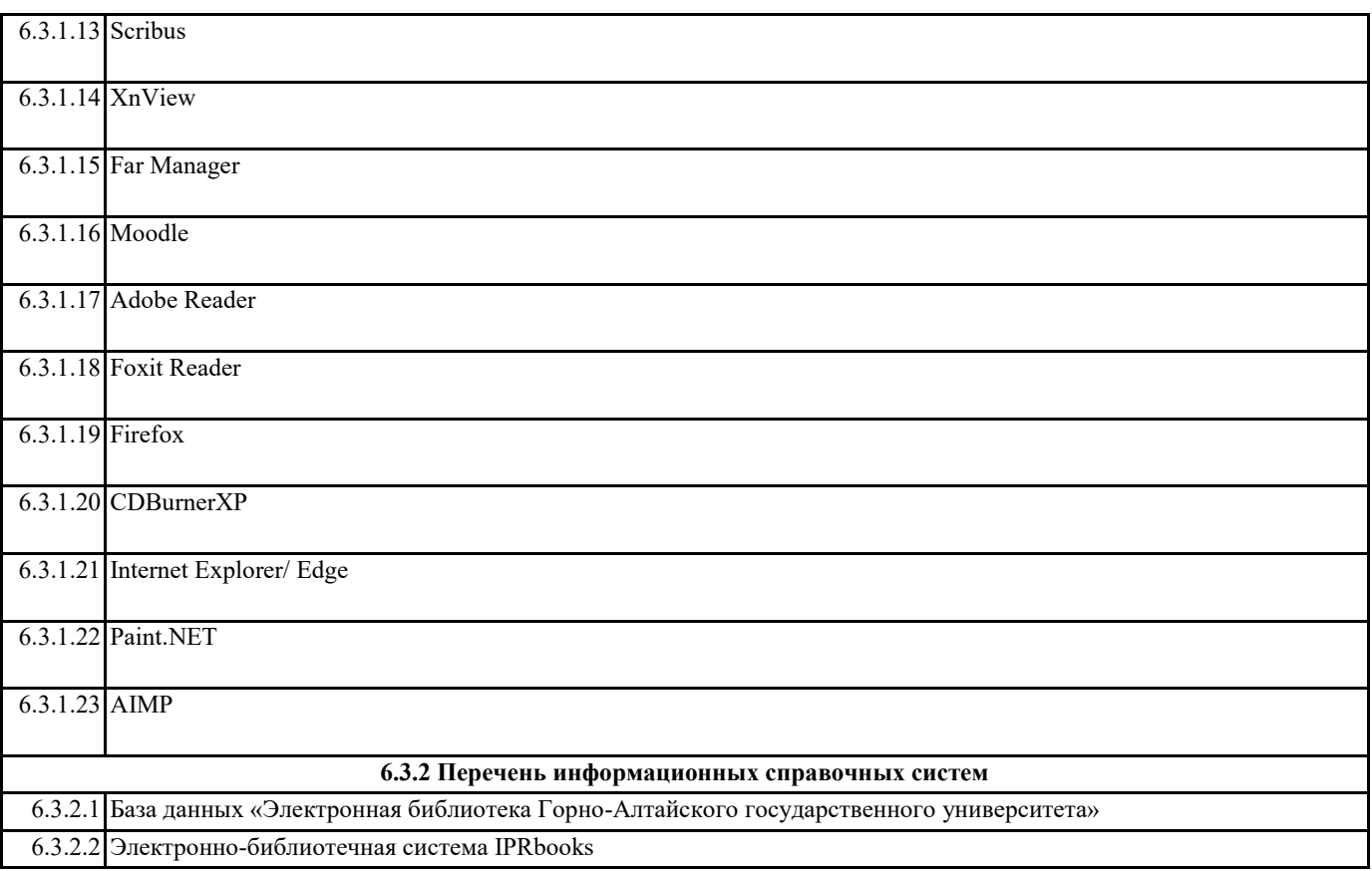

## **7. ОБРАЗОВАТЕЛЬНЫЕ ТЕХНОЛОГИИ**

презентация

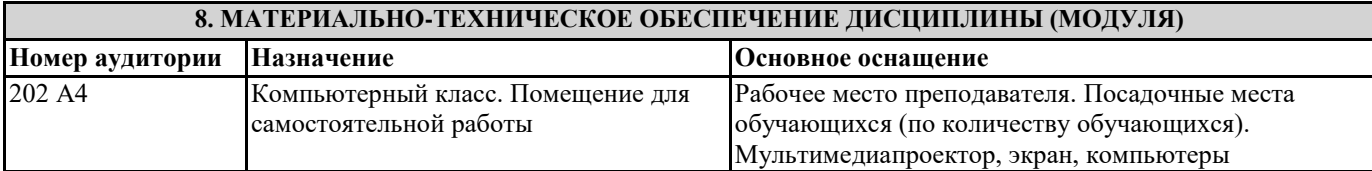

## **9. МЕТОДИЧЕСКИЕ УКАЗАНИЯ ДЛЯ ОБУЧАЮЩИХСЯ ПО ОСВОЕНИЮ ДИСЦИПЛИНЫ (МОДУЛЯ)**

Рекомендуется:

1. На лабораторном занятии, выполнив все задания, показать результаты преподавателю и ответить на все вопросы к работе (при необходимости), получить отметку о выполнении работы в журнале преподавателя.

2. При возникновении затруднейний во время выполнения лабораторной работы необходимо обратится к препоавателю с вопросом.